# **Hi! Welcome to 61A Discussion :)**

We will begin at **5:10**! Attendance: **go.cs61a.org/ben-disc** Slides: **cs61a.bencuan.me**

Linked list

Unary tree

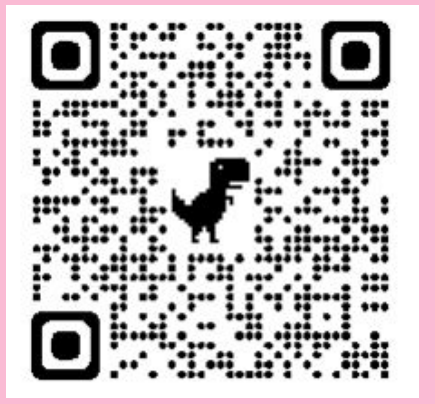

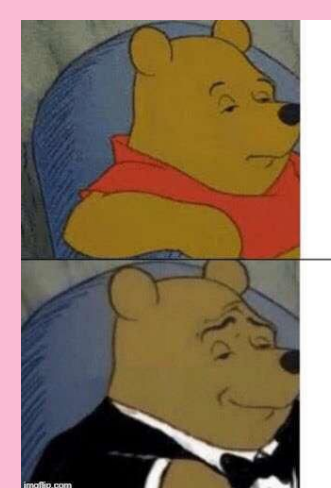

### **Announcements**

- ▣ Ants is due today!
- ▣ HW5 due next Tuesday
	- □ Please fill out the midsemester survey!
- ▣ Midterm next Thursday
	- □ See logistics post on Piazza
	- □ No discussion next Thursday
	- □ Review lab next Tuesday

### **Agenda**

- ▣ Attendance
- ▣ Linked Lists
- ▣ Iterators and Generators

**Linked Lists**

## **Lab review (1)**

- Basically a tree with only one branch (rest)
- ▣ Create with Link(first, rest)
- ▣ First is a label, **rest is always a link**
- ▣ Check empty: lnk is Link.empty

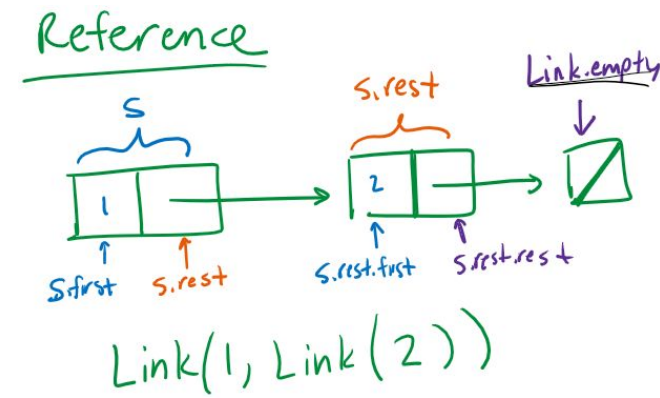

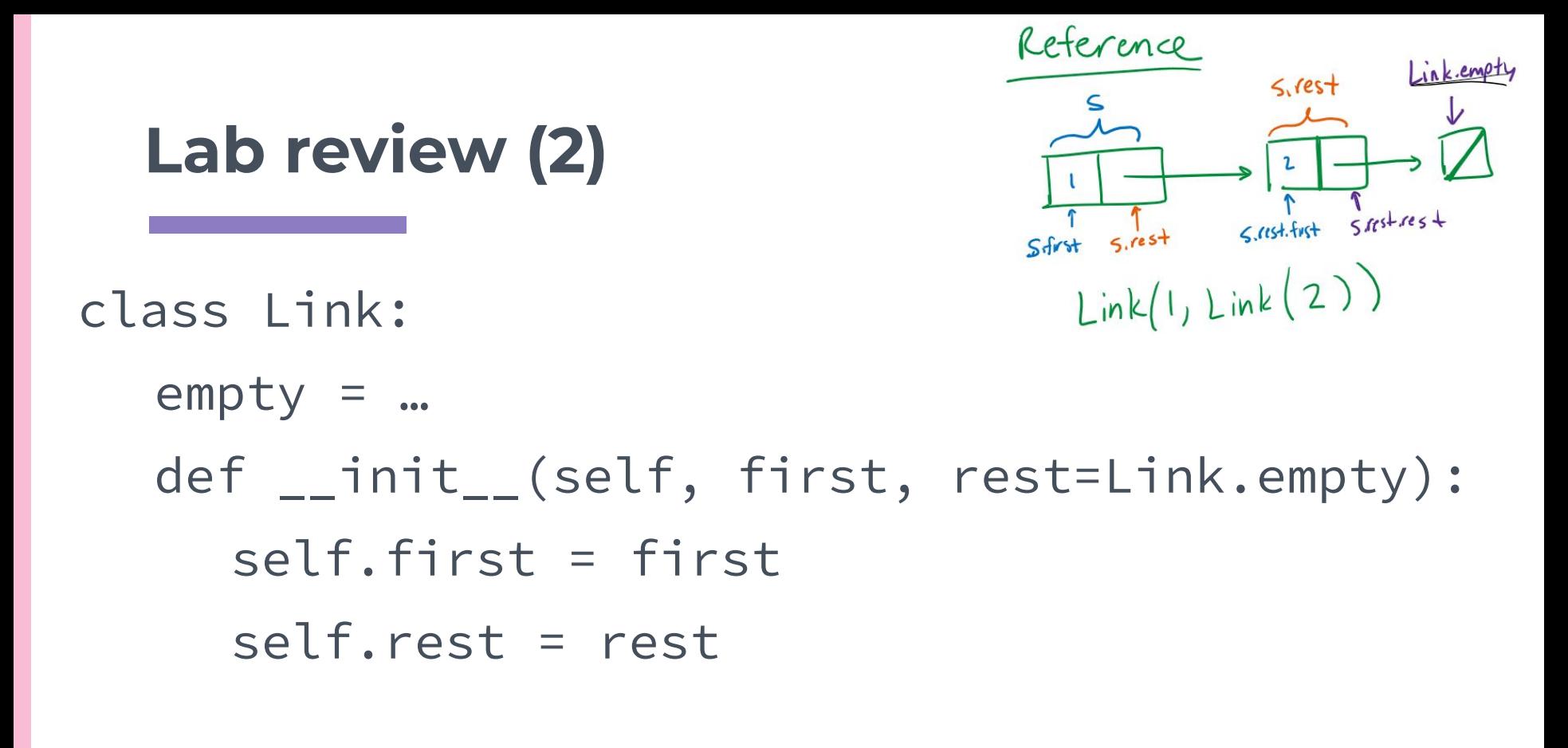

 $s = Link(1, Link(2))$ 

## **Quick recap on mutation:**

#### **Mutation = whenever you change the actual object**

If you're simply rearranging an arrow in an environment diagram, this is **NOT** a mutation!

#### **is it a mutation?**

1. Which of the following are mutations? (assume t is a tree and s is a linked list)

 $t$ .label = 3

 $t = Tree(3, t. branches)$ 

- $t.branches[0] = Tree(3)$
- $s.rest = Link(s, s.rest)$

#### $s = s.rest$

### **Linked List Demo (Q1)**

 $\gg$  link = Link(1, Link(2, Link(3))) >>> link.first

>>> link.rest.first

>>> link.rest.rest.rest is Link.empty

 $\gg$  link.rest = link.rest.rest

>>> link.rest.first

 $\gg$  link = Link(1)  $\gg$  link.rest = link >>> link.rest.rest.rest.rest.first

### **Linked List Demo (Q1)**

 $\gg$  link = Link(2, Link(3, Link(4)))  $\gg$  link2 = Link(1, link) >>> link2.first

>>> link2.rest.first

### **Quick recap on mutation:**

#### **Mutation = whenever you change the actual object**

If you're simply rearranging an arrow in an environment diagram, this is **NOT** a mutation!

#### **is it a mutation?**

1. Which of the following are mutations? (assume t is a tree and s is a linked list)

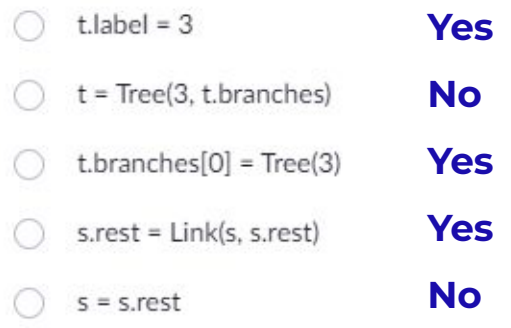

### **Linked List Coding**  $5$  mst. first 5 mst res +  $5.$ rest  $Link(1,Link(2))$ def build\_link(s):  $result = Link.empty$ while s is not Link.empty: new value = do stuff with link.first result = Link(new\_value, result)  $s = s.$ rest return result

Reference

Link.empty

 $5.$ rest

# **Some code writing (Q2)**

#### **Q2: Remove All**

Implement a function remove\_all that takes a Link, and a value, and remove any linked list node containing that value. You can assume the list already has at least one node containing value and the first element is never removed. Notice that you are not returning anything, so you should mutate the list.

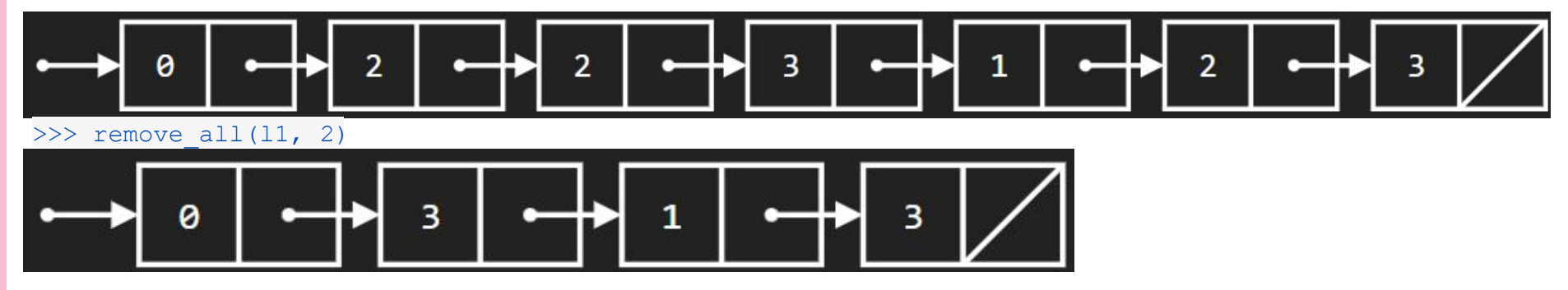

#### **Hints:**

- This is a **mutative function:** remember what counts as a mutation!
- It is usually easier to change rest instead of first
- The iterative and recursive versions are similar in complexity

#### **Q2: Remove All**

Implement a function remove\_all that takes a Link, and a value, and remove any linked list node containing that value. You can assume the list already has at least one node containing value and the first element is never r

### def remove\_all(link, value):

return None

# **Iterators and Generators**

### **Type Comparison Chart**

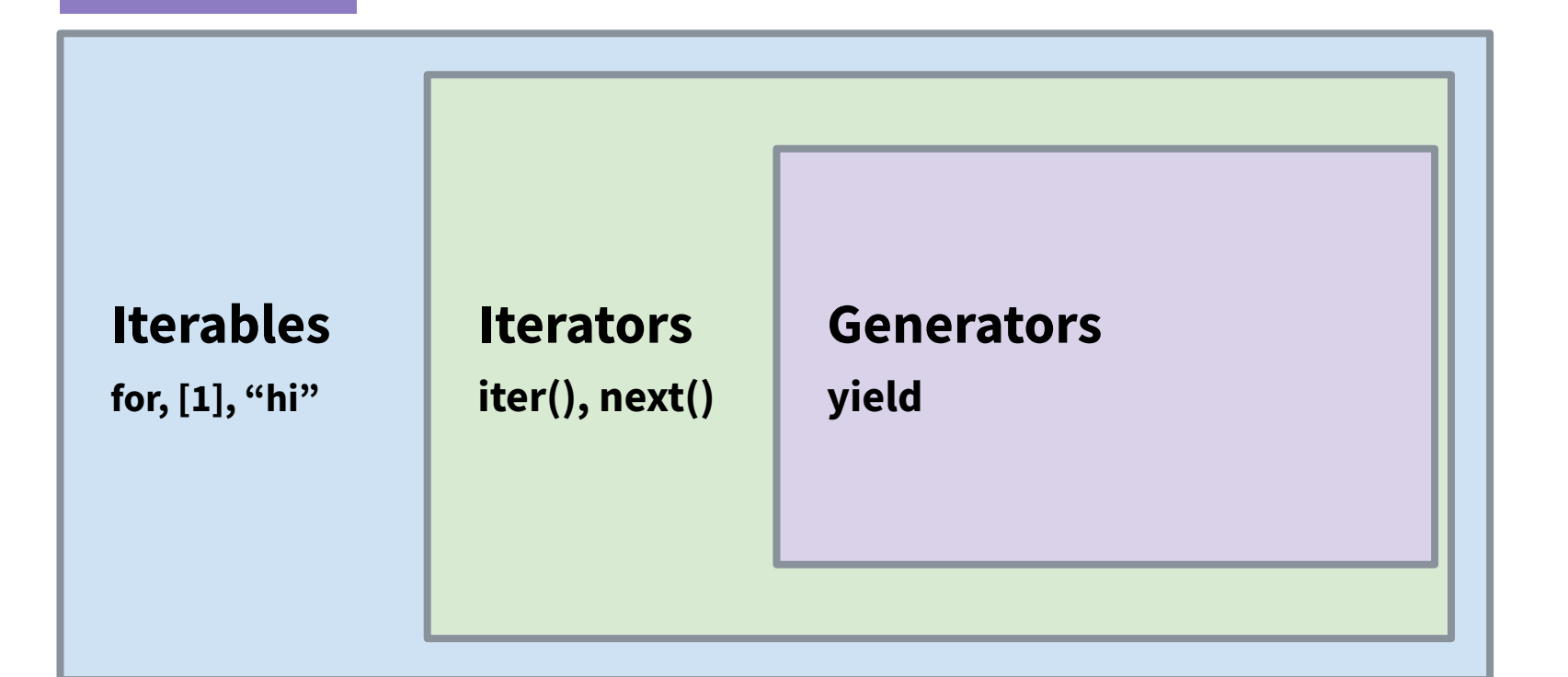

### **More specific comparisons**

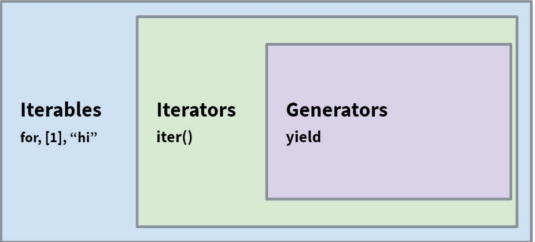

- Iterables: anything that can be used in a for loop □ Lists, strings, dictionaries, iterators, generators, ranges...
- **Iterators:** a specific object type created using iter() that you can call next() on

■ **Generators:** created with the yield statement, runs to next yield every next(gen) call

### **Anatomy of an Iterator**

```
iterator = iter(iterable) <- iterable can be a list, string, other iterator, etc.
try:
     while True:
                    <- It's safe to do while true here since StopIteration is guaranteed to occur!
          elem = next(iterator)# do something Calling next is like doing k+=1 in a while loop: do it only once!!
except StopIteration:
     pass
```
## **Quirks and Features**

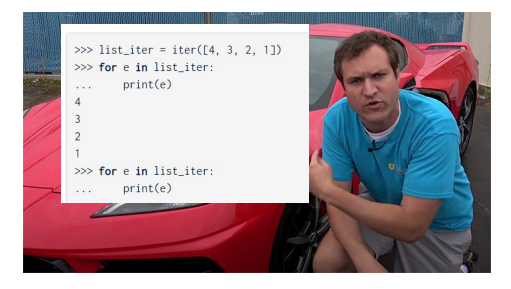

- ▣ **Iterators can only be run through once!**
	- □ Doing a for loop a second time will do nothing
- ▣ **next() can ONLY be called on iterators, not iterables!**
	- Calling next([1,2,3]) will error because lists aren't iterators.
- ▣ **For loops automatically call next() and end on StopIteration**
	- □ **Do not call next() in a for loop!** Use while loops instead

### Iterables are super useful!!

- map(f, iterable) Creates an iterable over  $f(x)$  for x in iterable. In some cases, computing a list of the values in this iterable will give us the same result as  $[$  func $(x)$  for x in iterable ]. However, it's important to keep in mind that iterators can potentially have infinite values because they are evaluated lazily, while lists cannot have infinite elements.
- filter(f, iterable) Creates iterator over x for each x in iterable if  $f(x)$
- zip(iterables\*) Creates an iterable over co-indexed tuples with elements from each of the iterables  $\bullet$
- reversed(iterable) Creates iterator over all the elements in the input iterable in reverse order
- list(iterable) Creates a list containing all the elements in the input iterable ۰
- tuple(iterable) Creates a tuple containing all the elements in the input iterable
- sorted(iterable) Creates a sorted list containing all the elements in the input iterable
- reduce(f, iterable) Must be imported with functools. Apply function of two arguments f cumulatively to the items of iterable, from left to right, so as to reduce the sequence to a single value.

### Try some WWPD... (Q3)

What would Python display?

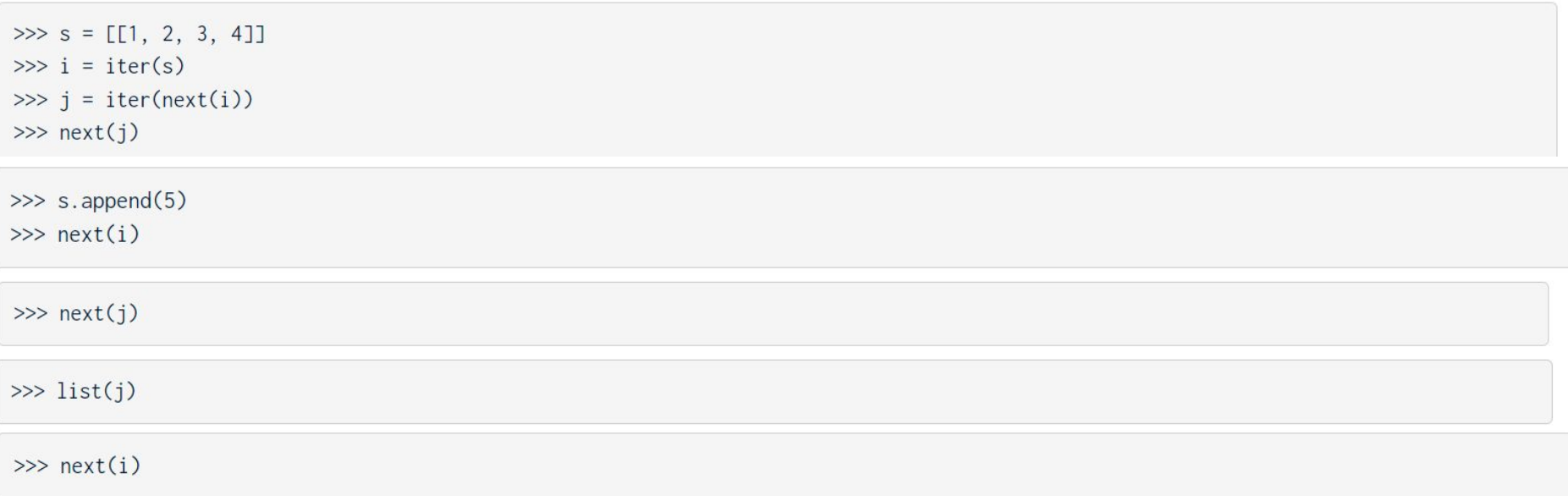

# **Anatomy of a Generator**

**[pythontutor](http://pythontutor.com/composingprograms.html#code=def%20countdown%28n%29%3A%0A%20%20%20%20print%28%22Beginning%20countdown!%22%29%0A%20%20%20%20while%20n%20%3E%3D%200%3A%0A%20%20%20%20%20%20%20%20yield%20n%0A%20%20%20%20%20%20%20%20n%20-%3D%201%0A%20%20%20%20print%28%22Blastoff!%22%29%0A%20%20%20%20%0Ac%20%3D%20countdown%285%29%0Aa1%20%3D%20next%28c%29%0Aa2%20%3D%20next%28c%29%0Aa3%20%3D%20next%28c%29%0Aa4%20%3D%20next%28c%29%0Aa5%20%3D%20next%28c%29%0A&cumulative=true&curInstr=0&mode=display&origin=composingprograms.js&py=3&rawInputLstJSON=%5B%5D)** 

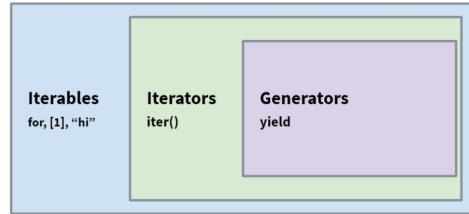

```
def countdown(n): <- defined the same way as a normal function!
    print("Beginning countdown!")
    while n \ge 0:
        yield n <- return replaced with a yield. Pauses here until next() is called again
        n = 1print("Blastoff!")
```
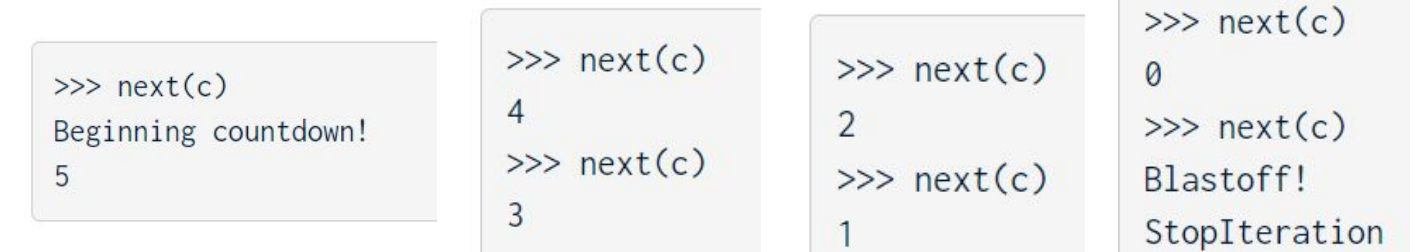

### **Quirks and Features**

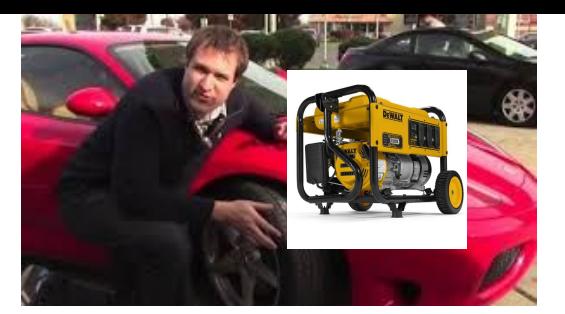

- ▣ **Do not call generators like functions, this will not work!!** (do next(gen), not gen())
- ▣ Generators can be **infinite** (so don't call list(gen) or put generators into a list comprehension)
- ▣ Creating multiple instances of the same generator: each one is tracked separately

```
\gg c1, c2 = countdown(5), countdown(5)
\gg c1 is c2
False
\gg next(c1)
5
\gg next(c2)
5
```
### Q4: Filter-Iter

Implement a generator function called filter\_iter(iterable, fn) that only yields elements of iterable for which fn returns True.

```
def filter_iter(iterable, fn):
    11.11.11>>> is even = lambda x: x % 2 == 0
    >>> list(filter_iter(range(5), is_even)) # a list of the values yielded from the call to
        filter iter
    [0, 2, 4]>>> all_odd = (2*y-1 for y in range(5))
    >>> list(filter_iter(all_odd, is_even))
    [1]Hints:
    \gg naturals = (n for n in range(1, 100))
    >>> s = filter_iter(naturals, is_even)
                                                           ● Iterable, not iterator! Think for loops\gg next(s)
    \overline{2}\gg next(s)
    4
    11.11.11
    "*** YOUR CODE HERE ***"
```
### **A quick note on yield from**

- It's not as bad as you think!!
- Basically just calling yield a bunch of times

```
def gen1():
   yield 1
   yield 2
   yield 3
                              def gen2():
                                  yield from [1, 2, 3]
                              (BONUS)
                              def gen3():
                                  yield from gen2()
```
#### **Q6: Primes Generator**

Write a function primes\_gen that takes a single argument n and yields all prime numbers less than or equal to n in decreasing order. Assume  $n \geq 1$ . You may use the is prime function included below, which we implemented in Discussion 3.

Optional Challenge: Now rewrite the generator so that it also prints the primes in ascending order.

```
def \prime primes qen(n):
      """Generates primes in decreasing order.
     \gg pq = primes gen(7)\gg list(pq)
     [7, 5, 3, 2]B-11-12
     if \ldots \ldots \ldots \ldots \ldots \ldots \ldots \ldots \ldots \ldots \ldots \ldots \ldots \ldots \ldots \ldots \ldots \ldots \ldots \ldots \ldots \ldots \ldots \ldots \ldots \ldots \ldots \ldots \ldots \ldots \ldots \ldots \ldots \ldots \ldots \ldots return
     if
```
Hints:

 - Don't worry about how is\_prime works, just use it!

- Base case? recursive case?

(How do we make the problem simpler for yield from?)

#### **Q5: Infinite Hailstone**

Write a generator function that outputs the hailstone sequence starting at number n. After reaching the end of the hailstone sequence, the generator should yield the value 1 infinitely.

Here's a quick reminder of how the hailstone sequence is defined:

- 1. Pick a positive integer n as the start.
- 2. If n is even, divide it by 2.
- 3. If n is odd, multiply it by 3 and add 1.
- 4. Continue this process until n is 1.

Write this generator function recursively. If you're stuck, you can first try writing it iteratively and then seeing how you can turn that implementation into a recursive one.

Hint: Since hailstone returns a generator, you can yield from a call to hailstone!